## Front-end Technologies

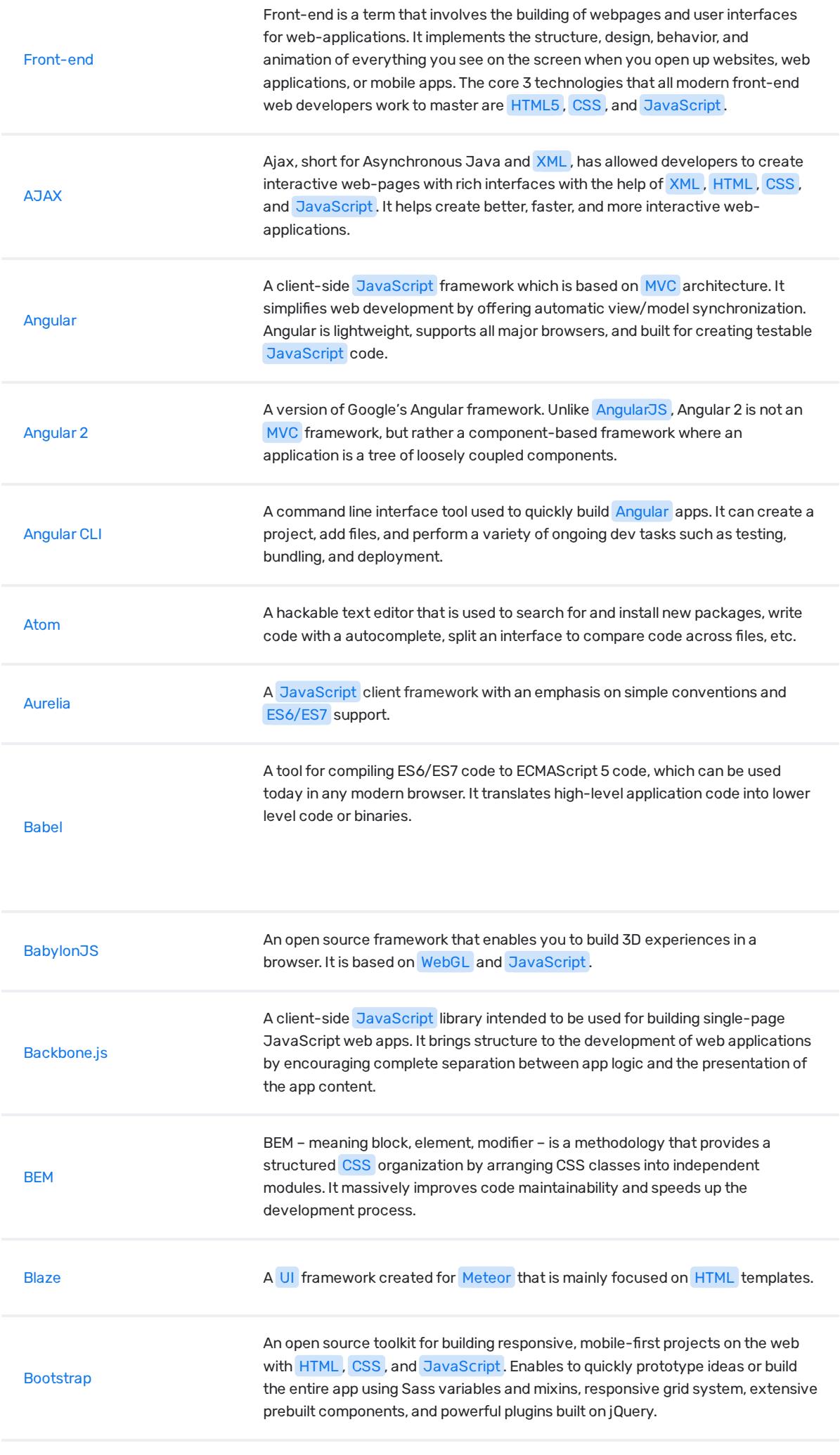

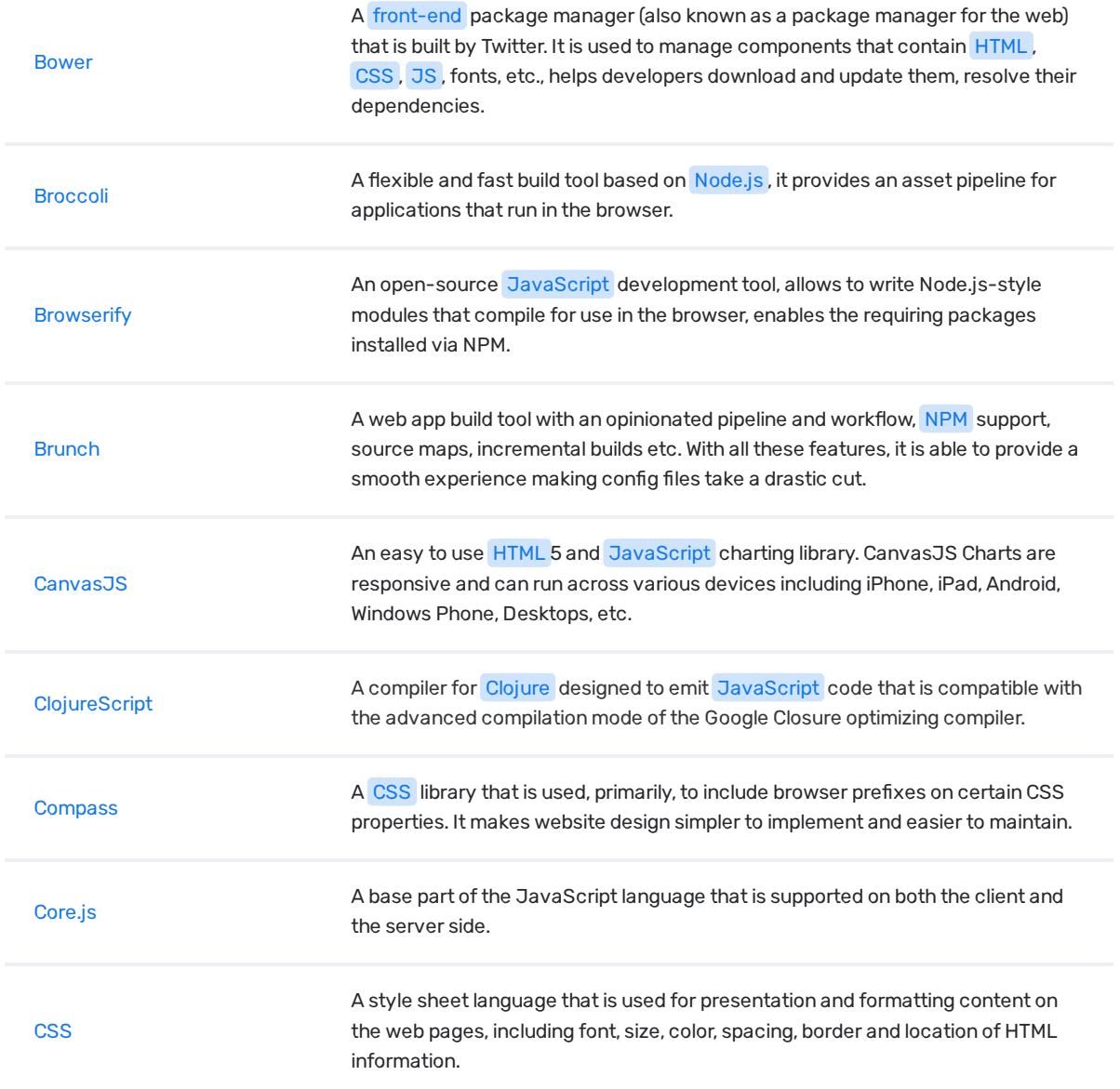

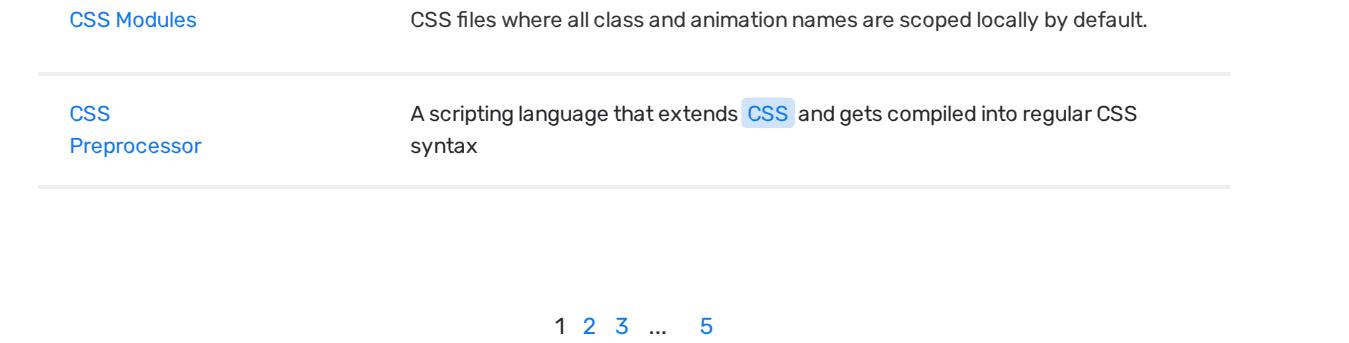

© Copyright 2017 Relocateme. All Rights Reserved

Development by **Synergize.digital**